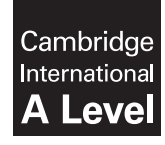

**Cambridge International Examinations** Cambridge International Advanced Level

#### **COMPUTER SCIENCE 9608/42**

Paper 4 Further Problem-solving and Programming Skills **May/June 2015** PRE-RELEASE MATERIAL

**This material should be given to candidates on receipt by the Centre.**

# **READ THESE INSTRUCTIONS FIRST**

Candidates should use this material in preparation for the examination. Candidates should attempt the practical programming tasks using their chosen high-level, procedural programming language.

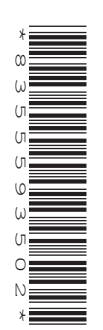

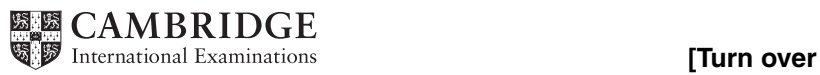

This material is intended to be read by teachers and candidates prior to the June 2015 examination for 9608 Paper 4.

# **Reminders**

The syllabus states:

- there will be questions on the examination paper which do not relate to this pre-release material
- you must choose a high-level programming language from this list:
	- Visual Basic (Console Mode)
	- Python
	- Pascal / Delphi (Console Mode)

The practical skills covered in Paper 2 are a precursor to those required in Paper 4. It is therefore recommended that the high-level programming language chosen for this paper is the same as that for Paper 2. This allows for sufficient expertise to be acquired with the opportunity for extensive practice.

Questions on the examination paper may ask the candidate to write:

- structured English
- pseudocode
- program code

A program flowchart should be considered as an alternative to pseudocode for the documenting of an algorithm design.

Candidates should be confident with:

- the presentation of an algorithm using either a program flowchart or pseudocode
- the production of a program flowchart from given pseudocode (or the reverse)

# **TASK 1**

A linked list Abstract Data Type (ADT) has these associated operations:

- create linked list
- add item to linked list
- remove item from linked list

The linked list ADT consists of a linked list of nodes. Each node consists of data and a pointer to the next node.

## **TASK 1.1**

Consider the use of a linked list to store names in alphabetical order.

The following sequence of operations is carried out:

```
CreateLinkedList
AddName("Nabila")
AddName("Jack")
AddName("Kerrie")
AddName("Sara")
RemoveName("Kerrie")
AddName("Zac")
```
**Key focus: Conceptual diagrams of linked lists**

**Key focus: Linked lists**

Add appropriate labels to the diagram to show the final state of the linked list. Use the space on the left as a workspace. Show your final answer in the node shapes on the right:

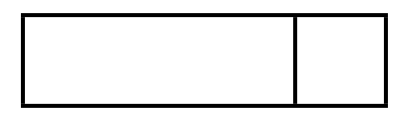

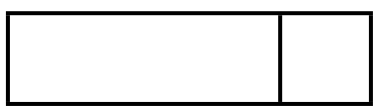

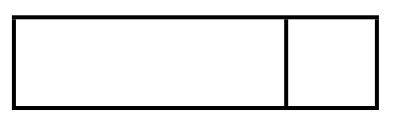

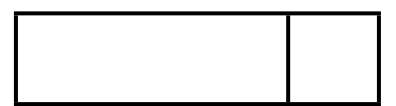

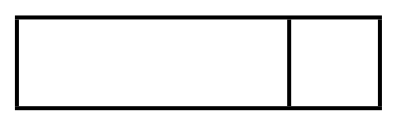

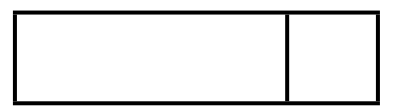

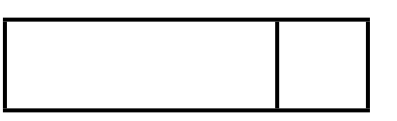

# **TASK 1.2**

The linked list is to be implemented as an array of records, where each record represents a node.

The CreateLinkedList operation links all nodes to form the free list and initialises the HeadPointer and FreePointer.

Complete the diagram to show the values of all pointers after the CreateLinkedList operation has been carried out.

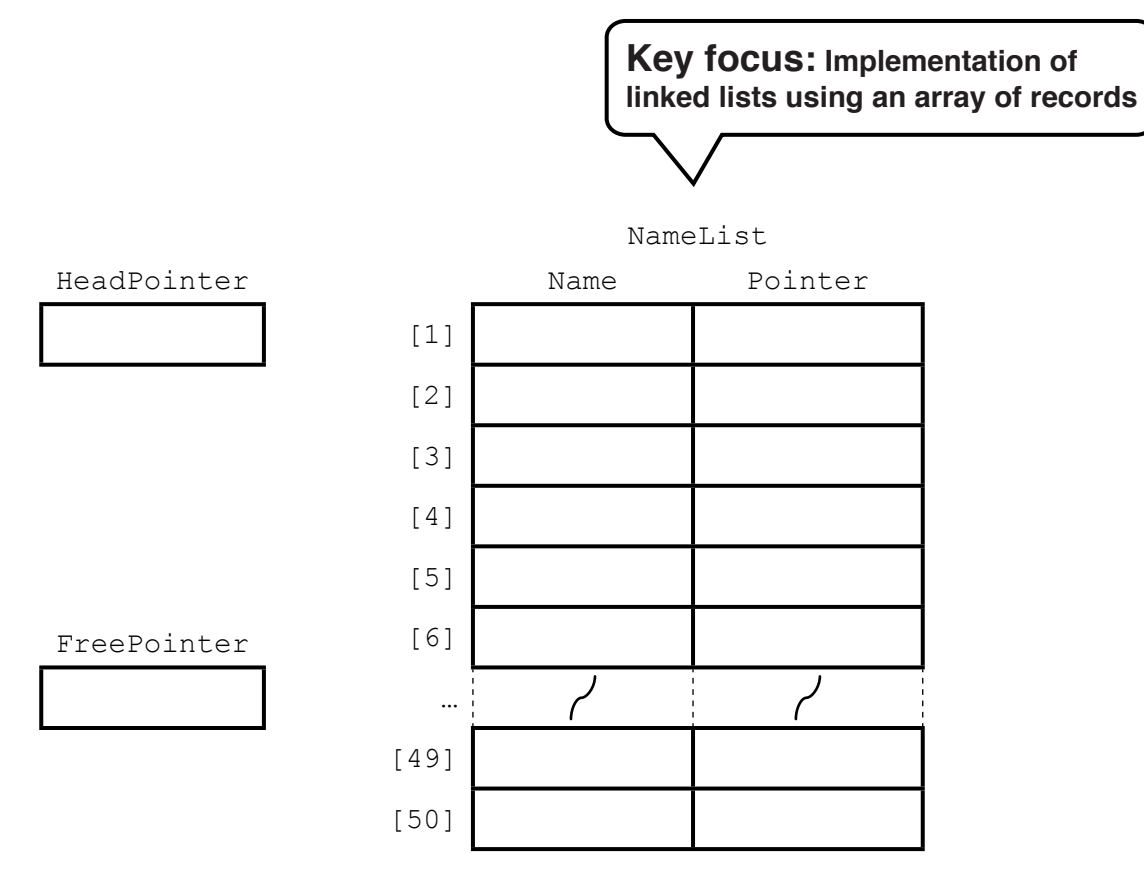

Write **pseudocode** for the CreateLinkedList operation.

Write **program code** from your pseudocode design.

# **TASK 1.3**

Complete the diagram to show the values of all pointers after the following operations have been carried out:

AddName("Nabila") AddName("Jack") AddName("Kerrie") AddName("Sara") RemoveName("Kerrie") AddName("Zac")

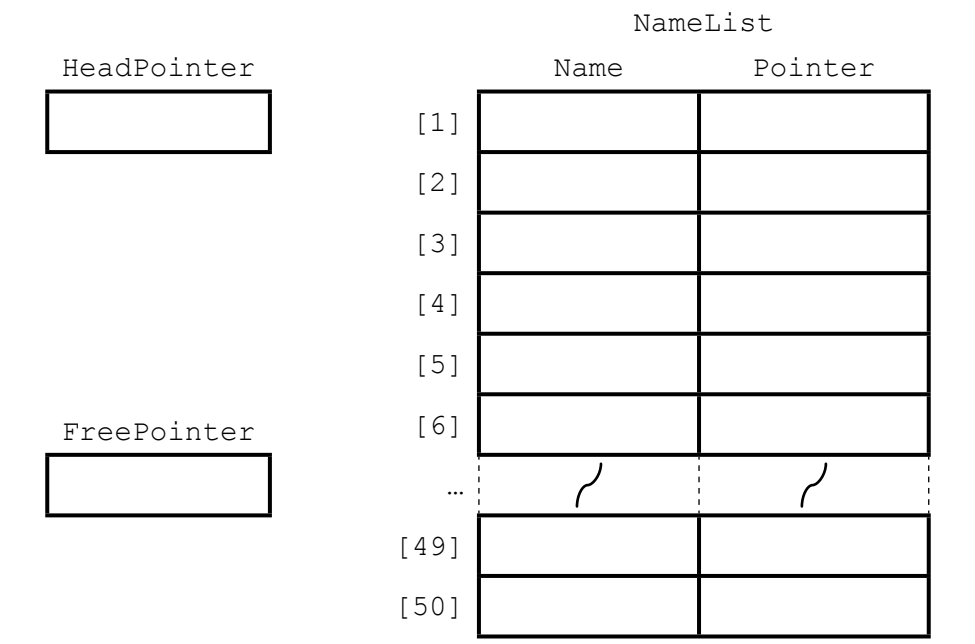

### **TASK 1.4**

Complete the identifier table for the pseudocode given below.

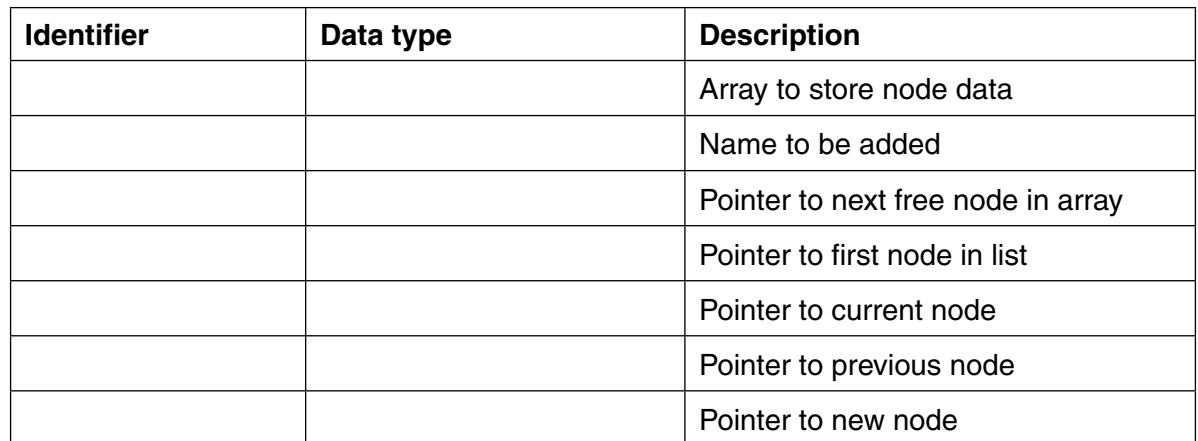

```
01 PROCEDURE AddName(NewName)
02 // New name placed in node at head of free list
03 NameList[FreePointer].Name ← NewName
04 NewNodePointer ← FreePointer<br>05 FreePointer ← NameList[FreePo
    05 FreePointer ← NameList[FreePointer].Pointer
0607 // initialise current pointer to start of list
08 CurrentPointer ← HeadPointer
09
10 // check that it is not the special case of adding to empty list
11 IF HeadPointer > 0
12 // loop to locate position of new name
13 // saves current pointer and then updates current pointer
14 WHILE NameList[CurrentPointer].Name < NewName
15 PreviousPointer ← CurrentPointer<br>16 CurrentPointer ← NameList[Curren
16 CurrentPointer ← NameList[CurrentPointer].Pointer
      17 ENDWHILE
18 ENDIF
19
20 // check to see whether new name is first in linked list
21 // if first item then place item at head of list
22 // if not first item then adjust pointers to place it in correct 
23 // position in list
24 IF CurrentPointer = HeadPointer
25 THEN
26 NameList[NewNodePointer].Pointer ← HeadPointer<br>27 HeadPointer ← NewNodePointer
27 HeadPointer ← NewNodePointer<br>28 ELSE
       ELSE
29 NameList[NewNodePointer].Pointer ← NameList[PreviousPointer].Pointer<br>30 NameList[PreviousPointer].Pointer ← NewNodePointer
30 NameList[PreviousPointer].Pointer ← NewNodePointer
     31 ENDIF
32 ENDPROCEDURE
```
# **TASK 1.5** Write **program code** for the pseudocode given in Task 1.4.

# **TASK 1.6**

The structured English algorithm for the operation to remove a name from the linked list is as follows:

If list is not empty Find the name to be removed If it is the first name in the linked list Adjust the head pointer If it is not the first name in the linked list Adjust pointers to exclude the name to be removed from the list Link released node into free list

# **TASK 1.6.1**

Write the algorithm, as a procedure in **pseudocode**, from the structured English given above.

# **TASK 1.6.2**

Write **program code** from your pseudocode design.

#### **TASK 1.6.3**

Test your program code for creating a linked list, adding and removing names, using the data given in Task 1.3.

#### **Suggested extension task**

Queues, stacks, binary trees and dictionaries can be implemented as linked lists of nodes.

Design **pseudocode** and write **program code** for these data structures.

# **TASK 2**

A vehicle hire company has cars and trucks for hire.

The unique registration and the engine size (in litres, to the nearest 0.1 of a litre) are stored for all vehicles.

Data stored about cars also include the hire charge per day (in \$) and the number of passengers allowed.

Data stored about trucks also include the hire charge per hour (in \$) and the maximum payload (in kg).

Object-oriented software is to be written to process data about vehicles hired, including calculating the hire fee.

The superclass (also known as base class or parent class) Vehicle is designed.

Two subclasses (also known as derived classes or child classes) have been identified:

- Car
- Truck

# **Key focus: Object-oriented programming**

#### **TASK 2.1**

Complete the **inheritance diagram**.

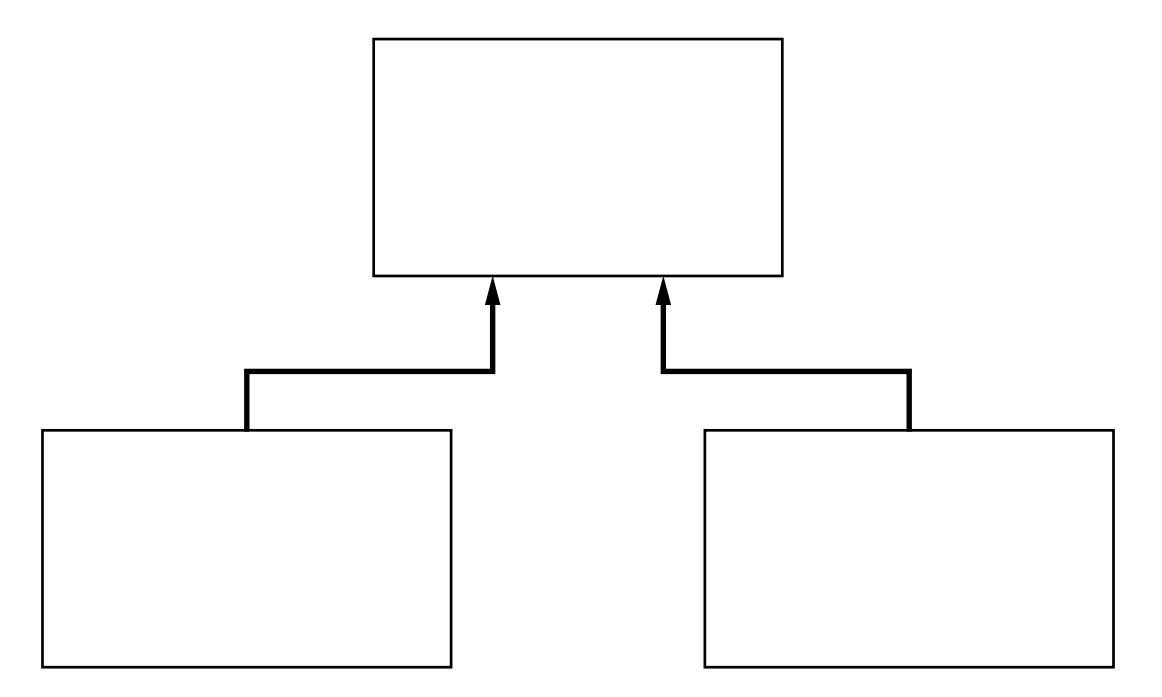

**TASK 2.2** Complete the class diagram showing the appropriate properties and methods.

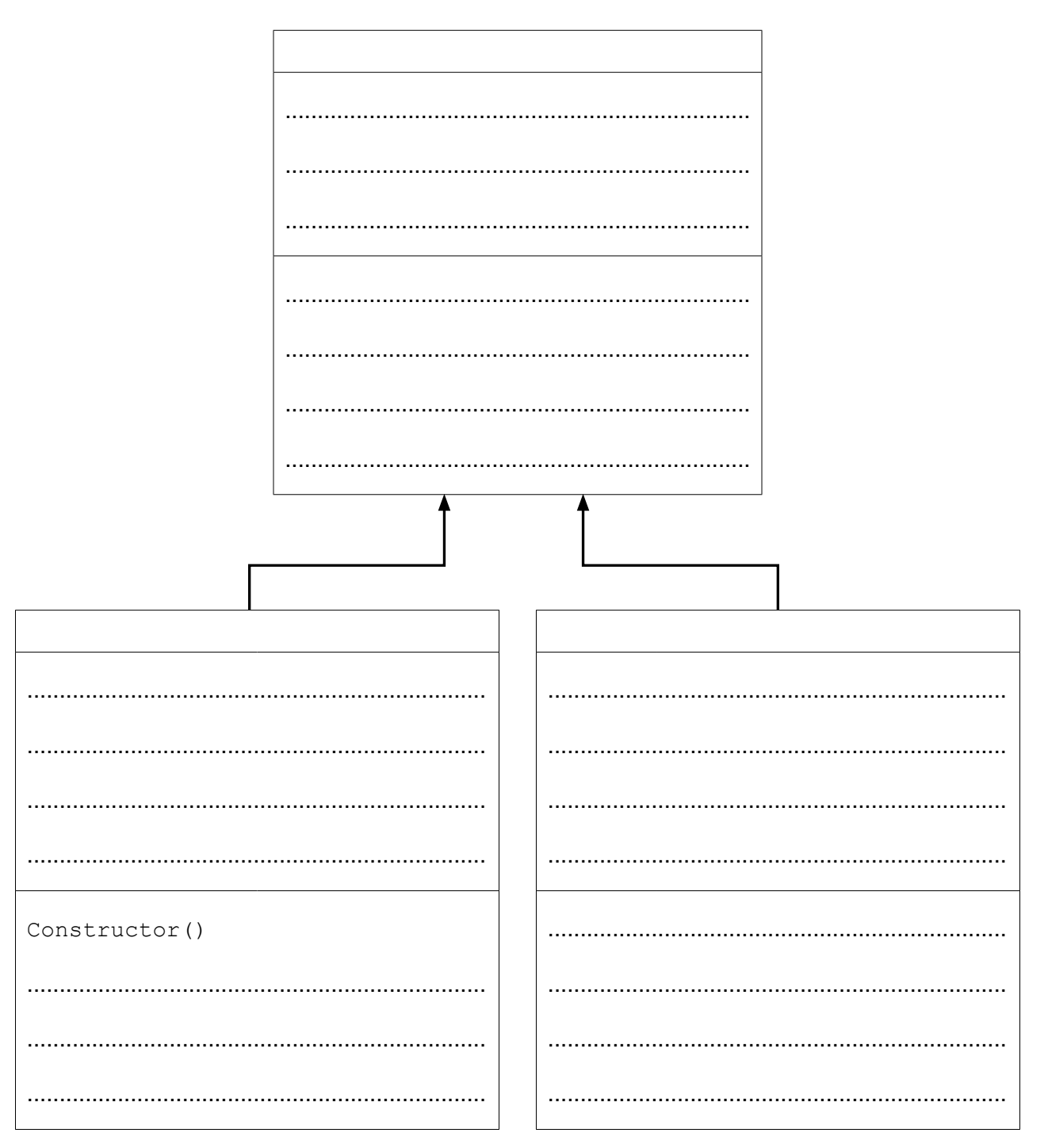

Note: a constructor is a method that creates a new instance of a class and initialises it.

# **TASK 2.3**

Write program code for the class definitions. Make use of polymorphism and inheritance where appropriate.

# **TASK 2.4**

Write program code to create a new instance of Car.

#### **Suggested extension task**

Write program code to display the properties of the object you created in Task 2.4.

# **TASK 3**

An intruder detection system is inactive when the power is switched off. The system is activated when the power is switched on. When the system senses an intruder the alarm bell rings. A reset button is pressed to turn the alarm bell off and return the system to the active state.

The transition from one state to another is as shown in the state transition table below.

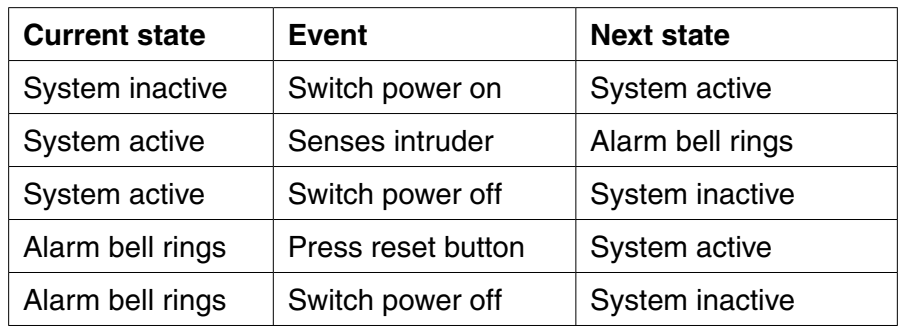

**Key focus: State transition diagrams** Complete the diagram. .............................. .............................. .............................. .............................. start .............................. .............................. .............................. ..............................

# **BLANK PAGE**

#### **BLANK PAGE**

Permission to reproduce items where third-party owned material protected by copyright is included has been sought and cleared where possible. Every reasonable effort has been made by the publisher (UCLES) to trace copyright holders, but if any items requiring clearance have unwittingly been included, the publisher will be pleased to make amends at the earliest possible opportunity.

To avoid the issue of disclosure of answer-related information to candidates, all copyright acknowledgements are reproduced online in the Cambridge International Examinations Copyright Acknowledgements Booklet. This is produced for each series of examinations and is freely available to download at www.cie.org.uk after the live examination series.

Cambridge International Examinations is part of the Cambridge Assessment Group. Cambridge Assessment is the brand name of University of Cambridge Local Examinations Syndicate (UCLES), which is itself a department of the University of Cambridge.